# Антон Попов

# Как превратить свой блог<br>В БЛОГ бастер

Иллюстрация: www.design-freak.com

Маленький нежный росток, чтобы пробиться из земли к солнечному свету, создает давление в 400 атмосфер! Каждую секунду в мире появляется два новых блога, и каждому автору хочется получить тепло и внимание пользователей. В России каждый день появляется 7000 новых блогов.

Чтобы попасть на рынок влияния, то есть иметь возможность убедить большую группу в своей правоте, донести идею, продать товар, привести в свой клуб, задать тренд, нельзя миновать определенные этапы пути, вот они.

# **Внимание > доверие > репутация > влияние**

Все мы находимся на **рынке внимания**: и мы сами как личности, требующие самовыражения и признания наших интересов окружающими; и наши товары и услуги, которые мы стараемся вывести «в люди» и хотим, чтобы люди жить без них не смогли.

К сожалению, мало кто из бизнесменов представляет, как надо себя вести, чтобы заслужить доверие в социальной сети; как правило, они не готовы тратить время на создание этого доверия — сказывается привычка к медийному охвату и покупке рекламных площадей вместо диалога с каждым потребителем.

Без доверия нельзя заработать хорошую репутацию. Концепция «первого свидания» наглядно это показывает. Можно красиво одеться, прийти в известный ресторан и делать предложение всем женщинам подряд. Скорее всего, никто не согласится. Зато если начать ухаживать, постепенно входя в доверие и расширяя границы дозволенного, то в конце концов можно добиться цели.

Почему же рекламодатели наивно считают, что, давая рекламу (заявляя о своем намерении продать), они добьются любви и заставят купить свой товар или услугу? Вместо того, чтобы искать способ заслужить доверие, они увеличивают частоту рекламных контактов (то есть в нашем сравнении снова и снова заходят в тот же ресторан и настойчиво просят руки у одних и тех же женщин). Какая репутация будет у такого навязчивого типа?

Созданная заранее репутация (в нашей аналогии — если подруги посоветовали обратить внимание на готового сделать предложение мужчину) позволяет получить у потребителя разрешение на демонстрацию товара, на дальнейшее взаимодействие. Только не останавливайтесь на этом — после первого свидания предстоит пройти долгий путь, пока вторая половина согласится пойти «под венец».

«Свадьба» в данном случае — это реализованное влияние, это проданный товар или идея. Но вам не удастся этого достичь, если вы миновали любой из этапов, который позволит выйти с рынка внимания на рынок влияния.

Но и после «свадьбы» нельзя успокаиваться: недостаток внимания к поверившему вам потребителю может обернуться «разводом». Цепочка «внимание > доверие > репутация > влияние» не должна обрываться. Она продолжается снова вниманием, и так далее, по спирали, позволяя вам добиться невиданного влияния.

# *Доверие — валюта блогосферы*

Реклама — это попытка просто купить внимание, быстрый способ собрать урожай внимания без посевных работ. Но нельзя собирать урожай с одного поля много раз подряд, ничего не сажая.

Так и люди — они не готовы проявлять внимание бесконечно и по отношению ко всем, его запас у каждого ограничен, и тратить его каждый хочет по своему усмотрению. Результаты рекламных кампаний обычно краткосрочны.

Более трудоемкий и медленный, но зато более надежный способ получать внимание постоянно — получить доверие. Блоги — это общение, открытый диалог, в котором зарабатывается доверие. Вторичные навыки достижения успеха и маркетинговые ухищрения отходят на второй план, а на первый выходит сущность человека, его настоящий характер. В случае корпоративных блогов можно говорить о «человеческой» сущности организации, торговой марки. Такие принципы, как открытость, справедливость, честность и искренность создают основу доверия, без которого невозможно сотрудничество и долгосрочные отношения.

Может ли блог, который не существовал еще полгода назад, выбиться в первую сотню по авторитетности среди трех миллионов русскоязычных блогов? Как блоггер может стимулировать сотни других сайтов бесплатно поставить ссылки на его дневник? Это возможно: ровно таких результатов добился я с блогом blogbook.ru, который был заведен в апреле 2007 года, чтобы написать эту книгу и быть на связи с читателями.

Удача? Нет, вы можете это повторить.

Деньги? Нет, я не потратил на продвижение дневника ни копейки. Хотя, надо признать, с деньгами и удачей это случилось бы быстрее :) Я поделюсь с вами практическими рекомендациями и универсальными советами, как добиться положения и увеличить влияние в блогосфере. Давайте вместе пройдем по этому пути.

Если уж росток может взломать асфальт, то вы точно сможете. **И блог вам в помощь**!

# *Базы внимания и серфинг*

По большому счету, есть два способа находить информацию в интернете — и в блогах тоже.

Первый: вы представляете, что ищете, и тогда пользуетесь поисковой машиной (движетесь к цели). Второй: вы знаете начало пути, а дальше переходите по ссылкам в поисках чего-то интересного (занимаетесь веб-серфингом).

Из-за нехватки времени многие предпочитают первый способ. К тому же благодаря поисковикам не требуется всякий раз запоминать точную ссылку (они служат вам как бы внешней памятью). Поэтому миллионы людей каждый день обращаются к ним с запросами.

Все осознают важность трафика, обеспечиваемого поисковиками: недаром оборот рынка SEO лавинообразно растет несколько лет подряд, а в Рунете оборот рынка контекстной рекламы в 2006 году превысил оборот рынка рекламы медийной. Однако нередко забывают о том, ради чего сайту или блогу нужно попасть на первые строчки поисковой выдачи. Привлечение посетителей на сайт любыми способами ведет к тому, что они не задерживаются в блоге, не становятся постоянными читателями (а тем более покупателями). Говоря научным языком, коэффициент конвертации посетителей в потребителей стремится к нулю.

Между тем именно постоянные читатели (в том числе RSS-подписчики), которые возвращаются в блог и вступают с вами в разговор, и есть ваша главная ценность. Поэтому важно не только отвечать постами на вопросы, которые задают люди поисковым машинам. Необходимо писать интересно. Не забывайте о том, что в мире Web 2.0 читатель нередко еще и писатель, то есть ведет свой дневник, а значит, может поставить ссылку на ваш пост, если тот ему понравится.

За каждой такой ссылкой проступает фигура конкретного блоггера, которому читатели доверяют (тогда как выдача поисковика обычно безличностна). Фактически, размешая у себя URL, ведущий блога привлекает внимание своей аудитории и предлагает ей посетить другой дневник, что для нее гораздо ценнее, чем информация, найденная с помощью поисковой машины. Поэтому не удивляйтесь тому, что в блогосфере - среде социальной — веб-серфинг как способ поиска информации популярнее поиска через «Яндекс», «Рамблер» или Google. По данным Vizu Answers и AdAge, 67% читателей изучают блоги именно так - просто переходя по ссылкам. И еще 23% пользуются рекомендациями своих знакомых, чтобы найти интересные блоги.

# 21 способ получить бесплатные ссылки на свой блог

Говорят, что один блоггер пообещал рассказать всем о том, что такое линкбайтинг, если они поставят на него ссылку. И довольно быстро стал «авторитетным», потому что линкбайтинг это «наживки для ссылок», то есть методы, которые помогают получить больше ссылок на свой блог. Ой, я кажется проговорился, что такое охота за ссылками :) Но не прошу ставить ссылки на этот пост, потому что пишу его не ради ссылок.

Это важно. Чем быстрее вы бежите за мечтой, тем быстрее она от вас убегает. Если вы делаете что-то потому, что вам просто хочется это делать и это приносит вам удовольствие, то это приближает вашу мечту. Если вы ведете блог только для того, чтобы получить на себя ссылки, это можно назвать как угодно: SEO, linkbaiting, оптимизацией в белых перчатках или даже частью

PR-кампании, но это не принесет вам счастья. Если же вы искренне пишете то, что хочется, и что имеет ценность для читателей - ссылки не заставят себя ждать.

Тем не менее, есть несколько советов, которые помогут вам привлечь внимание без обмана и получить дополнительных читателей от других блоггеров (которые придут по ссылкам на первоисточник). Некоторые блоггеры занимаются этим ежедневно, не выделяя их в отдельный **KRACC** 

Эти советы связаны в первую очередь с темами и подачей записей вашего блога.

1. Полезное. Например, сравнить поиск по блогам от Гугла и Яндекса или дать описание популярных сервисов в вашей нише (как «Интернетные штучки» нашли и описали 63 веб-два-нольных сервиса в Рунете).

2. Опорные посты наверняка будут полезны новичкам. А публикация их анонсов в сообществах и социальных СМИ поможет расширить аудиторию читателей.

3. Статистика и исследования тоже привлекает внимание. Причем не обязательно изучать мнение 1000 человек, просто воспользуйтесь готовыми и бесплатными инструментами мониторинга.

4. Если вы публикуете информацию о своих заработках (у Тормоза они в правой колонке сверху) или вообще о «чужих деньгах», то это однозначно привлекает любопытных и дает мотив для соревнования с другими блоггерами.

5. Личный опыт автора всегда интереснее, чем некие обобщенные выводы без цифр и рекомендаций. Кто и как продвигал свои блоги, можно

прочитать на специальном конкурсе от Дмитрия Чистова.

6. **Конкурсы**. Не хочу повторяться о [природе](http://blogbook.ru/2007/09/25/blogoslovennyie-konkursyi/) кон[курсов](http://blogbook.ru/2007/09/25/blogoslovennyie-konkursyi/), скажу лишь о том, что правильно организованные конкурсы приводят несколько «волн ссылок»: сначала от участников, потом от голосующих болельщиков, потом от победителей. Разновидность конкурсов – «награды», например [BoB](http://www.thebobs.com/). Создать достойную уважения награду сложно, и раздавать их чаще раза в год не стоит, поэтому этот способ подходит для компаний с репутацией на рынке или признанных сообществ экспертов.

7. **Викторины и тесты**. Самое главное в таких викторинах – результаты, которые участники могут вставить себе в блоги (разумеется, со ссылкой на первоисточник). Иногда эти тесты могут быть курьезными (как опрос в ЖЖ «Куда вы чаще всего выходите в валенках?»), а иногда даже издевательскими, когда ответившему показывают один результат, а всем читателям его блога – другой (показывается по ip). Леонид [Каганов](http://lleo.aha.ru/dnevnik/contents) любит организовывать подобные несерьезные тесты, расползающиеся по чужим дневникам.

8. **Новости**. Быть первым или необычно подать новость. «Жареные факты» или [инсайдерская](http://roem.ru/tip/type_insides/) [инфо](http://roem.ru/tip/type_insides/) может быть новостью, но подумайте об этике, прежде чем ее публиковать.

[Insie:](http://www.insie.ru/) например, я периодически пускаю новости в сеть раньше новостных агентств, если мне удается узнать о них через свои источники первым, либо в принципиально новом формате изложения информации. Второе относится скорее к теме креатива и гениальных идей, как разместить материал на банальную тему таким образом, чтобы он был все равно интересен публике.

А начинал я с двух вполне конкретных акций. Первая - я написал о подробностях работы Яны Рудковской, продюсера Димы Билана, что произвело шок в сети. А потом запустил вирусную акцию "юзерпиксуд", популярность которой до сих пор даже близко не достигнута никем (на моей памяти, по крайней мере). Таким образом, светские сплетни плюс низкосортные развлечения сделали меня популярным (на языке блоггеров это называется быть "топом").

9. **Юмор**. Смешной текст, забавная картинка или видео. Классно, если [картинка](http://zhgun.livejournal.com/) или [комикс](http://bloglaugh.ru/) будут на горячую тему (сядет на хвост ее популярности). Это создает временный прилив траффика, но если делать это время от времени, то общее число ссылок будет расти. Например, стишок «[ВАЗ](http://www.playbook.ru/read/blog/view/177) и [прочая](http://www.playbook.ru/read/blog/view/177) фигня» сначала привлек внимание [Алекса](http://www.exler.ru/) [Экслера](http://www.exler.ru/), а потом ссылка на него расползлась по всем автофорумам – в итоге playbook.ru получил более 10000 переходов в первый месяц и еще 2,5 тысячи на «длинном хвосте».

10. **Создание мема**. Это напрямую связано с вашей креативностью и способностью придумать визуальный, звуковой или текстовый образ, который уйдет в народ. Скажем, [Crazy Frog](http://muslib.ru/band_12687/) – это рукотворный мем, который стал известен миллионам и стал стоить миллионы. «[Превед](http://community.livejournal.com/ru_preved/897059.html)» тоже стал коммерческим, но прежде он стал знаменит в интернете. Мем не требует дополнительных разъяснений, а в идеале связан с его создателем.

11. **Удивление**. В принципе, тут мы попадаем на поляну вирусного маркетинга, а, стало быть, к [вирусным](http://blogbook.ru/2007/06/20/tema-epidemii/) темам применяются аналогичные требования: быть компактной, понятной, удобной для распространения… Также вспомним про поражающие [воображение](http://blogbook.ru/2007/07/15/zhivoy-dubl/) факторы ДУБла.

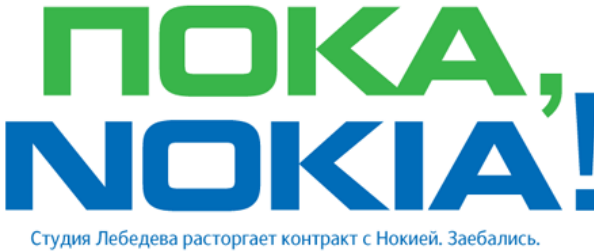

12. **Фотожабы** объединяют в себе «юмор» и соревновательность. Возьмите картинку, переделайте ее в фотошопе, чтобы другим было смешно, и выложите в общую ленту или к себе в блог. Смотрите, как меня [разукрасили](http://playbook.ru/read/interactive/cover/) на обложке «Маркетинговых игр».

13. **Веб-ринги** с модификациями. Это когда есть кольцо сайтов/блогов, каждый из которых ссылается на следующий, и получает ссылку с предыдущего. Минус такой системы – неравнозначность всех звеньев цепи. Поэтому в блогах есть модификации: например, бродячее [интервью](http://davydov.blogspot.com/2007/10/blog-post_04.html) или вьетнамские эксперименты "властелина колец" Давыдова. Ссылки получают все участники более или менее пропорционально своему вкладу в продвижение других участников.

14. **Подборки** интересных фактов, видеоклипов, статей из других блогов. Причем не просто через запятую, а со своими комментариями или анализом. Может быть либо самостоятельной записью, либо частью поста (как *[Постовой](http://davydov.blogspot.com/2007/06/blog-post_19.html)*).

15. **Быть первым**. Придумать и сделать что-то новое – значит снять сливки внимания. Причем сделать важнее, чем придумать! Последователи миллион-долларовой-страницы собирали в разы меньше внимания и денег. РБК первыми поделились с пользователями выносной кнопкой курса доллара, и стали лидерами в своей нише. *А что вы сделали первыми*?

16. **Делиться чем-то нужным бесплатно**. sheller дает 5 [бесплатных](http://smopro.ru/category/blog/besplatnyie-sovetyi-po-uluchsheniyu-bloga/) советов по SMO, а я использую тему WordPress от студии [N.Design](http://www.ndesign-studio.com/resources/wp-themes/), ссылаясь на них внизу каждой страницы блога.

17. **Спор**. Станьте тем, кто напишет «Почему я не согласен с тем, что тут написал Попов», и я поставлю на вас ссылку :) Иметь оппозиционную точку зрения нормально, в споре рождается истина, а толпы зевак будут следить за эскападами соперников.

Еще вариант спора – *против всех*, когда вы становитесь угрем, плывущим против течения. Правда, тут надо страстно верить в свою правоту, и быть готовым к признанию вас дураком или гением. Например, как Апач [отказался](http://apazhe.net/2007/08/03/5844/) пиарить Рексо[ну](http://apazhe.net/2007/08/03/5844/). Если вы недостаточно толстокожи для критики, выберите лучше другой метод.

18. **Наезд**. «Спор» с апгрейдом. Можно получить больше увечий, чем пользы. А в более благоприятном варианте прослыть [Моськой](http://blogbook.ru/2007/06/14/reagiruyte-na-kritiku-a-ne-na-lichnosti/), на которую не обращают внимания. В любом случае, наезды на знаменитостей и скандалы не связаны с построением блогородной репутации и уважением в блогосфере.

19. **Провокации**. Провокационный маркетинг все популярнее в реальном мире. В интернете и блогосфере это тоже имеет право на жизнь. Поглядите на [КламаСутру](http://tavly.blogspot.com/2007_09_09_archive.html) от Тавли. Пост «провоцирует» обратить на себя внимание и показать пальцем (поставить ссылку). Срок действия обычно короткий, и отношение публики может быть неоднозначным.

20. **Разоблачение**. Если это не провокация и не наезд, а реальные факты о том, что некто (организация или человек) обманывает таким-то образом, то это становится ценной информацией для тех, кто избежит мошенников или лгунов с вашей

помощью. Грех не поделиться с другими ссылкой на разоблачителя.

Если у вас нулевой трафик, то эти советы вам вряд ли помогут. Поэтому начинайте с комментирования других известных блогов, особенно с плагином активных комментаторов (как у [Маула](http://www.maulnet.ru/)), писем блоггерам в вашей нише и ссылок на них в своих постах, создания [социальных](http://blogbook.ru/2007/06/18/sotsialnyie-zakladki-kak-instrument-marketinga/) закладок и т.п. И будет вам счастье…

**Подсказки для самостоятельной работы** – посмотрите на самые популярные [социальные](http://news2.ru/top/) [новости](http://news2.ru/top/), на [популярные](http://memori.ru/all/p/10/pop/) закладки, последите за [популярными](http://blogs.yandex.ru/) записями и темами дня, и вам многое станет ясно. Комбинируйте, экспериментируйте, и не забывайте ссылаться на авторов.

А 21 способ придумайте сами. И напишите мне на anton@blogbook.ru – ссылку гарантирую. Кстати, на стр. 23 находится еще один способ получить ссылку на свой сайт. Дочитайте до конца :)

И помните: при проведении кампаний в блогах не забывайте о поисковиках, но пишите для людей.

# *Мост длиною в блог*

Писание обо всем и ни о чем похоже на броуновское движение: энергии тратится много, а с места не сдвигаешься. Блог должен быть похож на мост – по нему идешь или едешь, и понимаешь, что рано или поздно окажешься на другой стороне. То есть переберешься через тему, которой посвящен блог.

Выбирайте темы сами (можно ориентироваться на «расческу [перспектив](http://blogbook.ru/2007/07/22/sprosi-blogosferu-chast-1/)»). Главное, чтобы эта тема у блога присутствовала в явном виде. Это вопрос **позиционирования**.

Читатели должны видеть, куда ведет их ваш мост, и если он начнет выписывать круголя или сворачиваться в лист Мёбиуса – они могут с него спрыгнуть сами или случайно оступиться. В любом случае, без четкого позиционирования мало кто сделает первый шаг на ваш мост.

Строительство моста начинается с быков. Так называются опоры, на которые собственно кладется полотно. Я не строитель, могу неточно описывать технологию, но «опорные посты» в вашем дневнике тоже должны быть обязательно. Это могут быть сборники советов по выбранной вами предметной области, либо [словари](http://blogbook.ru/slovar-terminov/), либо тексты «как сделать это», «1000 и 1 способ достичь другого берега», интервью с экспертами… Как правило, «опорные» записи носят обучающий характер, из них читатели могут узнать новое или просто привести в порядок свои мысли. Такие посты становятся широко известными в узких кругах, на них ссылаются и цитируют. Это значит, что ваш мост-блог обретает поддержку читателей и не висит в воздухе.

Темы бывают разного масштаба и сложности. Какая-то – полноводная река с водоворотами и омутами, и мостов через нее может быть постороено много. Например, через тему компьютеров и интернета переброшено масса мостов-блогов. Какая-то – ручеек или мутное болотце (примеров приводить не буду :) А третья – высохший овраг, в котором ноги поломаешь без провожатого. Хорошо, если вы разбираетесь в любой из них, и можете легко и непринужденно проложить маршрут по любой области.

Вопрос – сколько других мостов уже проложены рядом, то есть сколько блогов на ту же тему уже существует? Если несколько, то есть повод задуматься, чем ваш мост будет отличаться от других, и почему читатели будут кликать по вашему сооружению, а не по соседнему. Это вопрос **дифференцирования**.

Может быть, ваш стиль изложения отличается? У вас есть уникальный опыт и реальные цифры по результатам, которыми не боитесь поделиться? У вашего дневника продуманное [usability,](http://blogbook.ru/2007/08/30/k-voprosam-o-usability/) а оформление делал [Number One?](http://numberonedesigner.com/) Вы обновляетесь 5 раз в день, а другие только 2? Эти различия должны быть не только заметны посетителям, но и подчеркиваться вами при удобной возможности.

# *[Пишите](http://blogbook.ru/2007/07/31/pishite-shura-pishite/), Шура, пишите*

Хороший маркетинг начинается с хорошего продукта. Блог компании — это тоже своего рода продукт, постоянно изменяемый автором. Складывается он из оформления, юзабилити и содержания. Дизайн обычно выбирается из более или менее стандартных вариантов, за удобство использования дневника отвечает блог-хостинг, а вот контент полностью во власти автора.

Я спрашивал многих блоггеров, какие маркетинговые инструменты они использовали, чтобы сделать свои блоги заметными. И большинство ответило, что нужно просто хорошо и интересно писать.

писать туда что-то такое, что будет интересно десяткам тысяч людей».

### *Виталий Колесник:*

«Я никак не пытался повлиять на популярность своего блога. Никакого обмена ссылками, оптимизации и т. д.: у меня не было на это времени. Я просто писал о том, что мне нравится, и общался с людьми, которые мне интересны.

Вообще, мы недооцениваем роль мотивации и переоцениваем роль знаний. Если человек действительно заинтересован в том, о чем он пишет, у него все получится: он будет пахать асфальт, пока не добьется успеха. Если человек делает это без особого интереса, в рамках должностных обязанностей, он просто не преодолеет барьер входа».

О важности наполнения дневника никто не спорит, некоторые даже предлагают забыть о SEO и вообще отказаться от продвижения. Но было бы ошибкой считать, будто для ведения блога достаточно лишь увлекательно писать. Удивительно, но руководители многих компаний до сих пор думают так же: «У нас лучший по соотношению "цена качество" продукт, потребители сами разберутся, у кого покупать». Не разберутся — просто не успеют, если ваши конкуренты будут более открытыми, встретятся клиенту раньше и займут место в его сознании (в том числе с помощью рекламы).

Безусловно, хороший продукт и продвигать приятно. Но мало завести хороший блог. Нужно, чтобы о нем узнали читатели. А сделать блог заметным среди почти трех миллионов ему подобных без продуманных маркетинговых действий никак нельзя.

# *Алекс Экслер:*

«Я вообще никакие "инструменты" не использую для привлечения внимания читателей. Просто делаю записи в блоге — вот и все. Любой может повторить мой успех: достаточно открыть блог и

# «Секреты» превращения блога в **БЛОГбастер**

Чтобы добиться цели, сформулированной в заголовке, нужно понимать, про что и как писать (советы универсальны), какой должна быть функциональность блога (некоторые пункты не подходят для блог-хостингов) и как привлекать к нему внимание (отдельные рекомендации не относятся к автономным блогам).

Рекламные меры мной не рассматривались, хотя например с помощью контекстной рекламы можно обеспечить первичный интерес к молодому блогу. Итак, некоторые советы по поводу того, как без денежных затрат собрать урожай внимания.

- 1. Запаситесь терпением. Блоговедение это не реклама.
- 2. Пишите по одной теме (вопрос позиционирования).
- 3. Пишите в своем стиле (вопрос дифференцирования) и регулярно.
- 4. Сочиняйте захватывающие заголовки и помечайте сообщения правильными тэгами.
- 5. Сделайте так, чтобы блог находили поисковые машины. Вам нужно:
	- попасть в индекс;
	- оптимизировать записи.
- 6. Пропишите блог в каталогах (для автономных блогов процедура такая же, как для обычных сайтов), в том числе в каталогах RSS-каналов (Kanban.ru, Blogdir.ru, Blog.inf.by, Directory.mblog.ru, Irdir.info и т.п.). Лучше делать это не сразу, а после недели-другой ведения блога. Заранее продумайте заголовок, короткое и развернутое описание дневника: потом изменить их будет сложно.

7. Сделайте удобную подписку на обновления:  $\overline{10}$  RSS:

> - по e-mail (делайте рассылку сами или через службы типа Subscribe.ru и Content@Mail.ru; можете также договориться с авторами других тематических рассылок о привлечении внимания к вашему блогу и, например, поделиться с ними аудиторией).

- 8. Сделайте так, чтобы у каждой записи была кнопка «Поделиться ссылкой с другом» и можно было вставлять «манипуляторы контентом» (см. главу «Манипуляции с контен-TOM»).
- 9. Лично сообщите о своем блоге всем знакомым (клиентам компании или знающим вас людям в «аське» и т.п.). Если ваш товарищ тоже блоговед, попросите его рекомендовать друзьям ваш дневник.
- 10. Ставьте ссылку на блог везде: в подписи к еmail, на визитках и в своих профилях (ЕЖЕ, «Мой круг», Toodoo, E-xecutive, в анкетах на сайтах знакомств и пр.).
- 11. Используйте социальные сети, то есть:
	- ставьте социальные закладки;
	- создавайте социальные новости;
	- пишите в тематические сообщества, лучше популярные (и на блог-хостингах, и на сайтах типа Habrahabr.ru);

- пишите и отвечайте на форумах.

- 12. Участвуйте в рейтингах блогов и популярных записей.
- 13. Участвуйте в конкурсах, а потом устраивайте их сами. Конкурсы — разряд социальных игр, вовлекающих читателя в процесс коммуникации и повышающих его лояльность по отношению к вам. Часто в конкурсе призом становится просто размещение ссылок на победителя.
- 14. Умно и развернуто комментируйте чужие записи, лучше на острые темы, привлекающие большую аудиторию. Учитывайте, что в некоторых блогах есть рейтинги самых активных

комментаторов. Оставить отзыв на пост другого автора вы можете и через трекбэк в своем дневнике.

- 15. Ссылайтесь в своем блоге на других блоггеров (через блог-ролл и в записях). Если трафик, идущий с вашего блога, будет заметен, то они не оставят вас без внимания. Также ставьте линки на свои прежние посты.
- 16. Изучайте интересы аудитории, анализируйте их. Сделайте так, чтобы отдельно показывались ваши самые популярные записи.
- 17. Бесплатно делитесь с читателями чем-нибудь ценным для них (растущая популярность со-ВсЕ дЛя ДнЕвА. обществ Аватары для всех. otdam darom подтверждает справедливость рекомендации).
- 18. Постоянно придумывайте контент, который другие пользователи сами захотят поставить в свои блоги (результаты забавного теста, кнопки-счетчики, сертификаты и т.п.).
- 19. Пишите хорошие статьи (со ссылкой на свой блог): их охотно берут онлайновые и печатные издания. Давайте интервью своим коллегам-блоггерам и СМИ.
- 20. Общайтесь с другими блоггерами не только в дневниках, но и, к примеру, по e-mail, посещайте или даже проводите сами встречи блоггеров вне Сети.

# Социализация и продвижение

# TABU: все разрешено (что не запрещено)

Какую бы рекламу вы ни делали своему сайту или блогу, она имеет краткосрочный характер, и поток посетителей вскоре после окончания кампании иссякнет. Чтобы избежать этого, нужно заранее позаботиться об удобных средствах, обеспечивающих конверсию случайных посетителей в постоянных. Или, проще говоря, о том, чтобы люди «залипли» на вас.

Для блога первый инструмент такого рода - контент, о чем уже было много сказано. Но, кроме него, существует целый ряд действенных средств. благодаря которым читатели вашего сайта сделают его известнее.

Я называю их TABU (traffic arranged by users), или, по-русски, ТУПО (трафик, управляемый пользователями). Это, как правило, ссылки, кнопки, награды, иконки, результаты тестов, калькуляторы и «счетчики тщеславия». Если они у вас есть, то любая реклама многократно усилится за счет активности самих пользователей (осколки от рекламного взрыва накроют всю Сеть; впрочем, его масштаб зависит от мощности взрывчатки).

## Леонид Каганов:

«Полагаю, интерес у читателей вызывает авторский контент: юмор, особенно актуальный, оригинальные фотографии, а также программные шутки. И первое, и второе немедленно расползается по другим блогам. А если вы напишете какой-нибудь "скрипт-калькулятор для пересчета батонов на калории" (если ваш блог такое позволяет), то украсть его никто не сможет и все желающие подсчитать калории создадут странице великую популярность. Думаю, человек, который создаст блог, состоящий сплошь из

забавных интерактивных страниц: калькуляторов, сервисов, тестиков, — мгновенно обретет наибольшую популярность. Вкратце же совет такой: создавайте. Чем меньше вы будете думать о раскрутке и чем больше материала создадите своими руками, тем интересней и популярней будет ваш блог».

Самый распространенный вид TABU кнопки социальных закладок и социальных СМИ, добавляемые в конец каждой блог-записи. Или кнопка «Поделиться ссылкой» (то есть послать ссылку на запись по e-mail знакомым). Но существуют и более изощренные методы.

Никто не мешает вам выдавать сертификаты типа «Наиболее вероятный контактер с внеземными цивилизациями» (см. главу «Межгалактическая свобода слова»). Хрюшка с числом дней

# до моего 210

до дня рождения <sup>Дня рождения</sup> украсит любой блог (а владелец этой кнопки-информера получит переходы на свой сайт). Людей всегда интересуют деньги в чужом кармане, поэтому, например, калькулятор стоимости блога даже если и не приносит реальной пользы, но способствует появлению множества ссылок-входов на сайт businessopportunities.biz, который придумал эту «волшебную» формулу расчета.

Компания РБК приобрела известность во многом благодаря кнопке с динамически обновляемым курсом доллара, которую она бесплатно раздавала в августе 1998-го. А сейчас у нее даже есть отдельный проект Informer.ru с кучей выносных данных на кнопках-информерах.

Главное, чтобы эти кнопки были полезными или забавными, и тогда владельцы других блогов и сайтов будут по собственному желанию украшать ими свои ресурсы.

# *Межгалактическая свобода слова*

TABU — неотъемлемая часть большинства вирусных кампаний.

Изучив тысячи блогов, молодая компания MindComet.com сделала вывод: блогосфера состоит из образованных, обладающих своим мнением и социально адаптированных личностей, которые оттачивают мастерство в онлайне. Блоггеры готовы отстаивать свои политические взгляды и поддерживать сервисы, которые им нравятся, ссылками, информерами и формами для ввода данных. Если вы обращаетесь к эго блоггера и его желанию получить больше внимания, он с удовольствием отблагодарит вас (например, обратной ссылкой). Но что же предложить, чтобы вызвать волну интереса?

MindComet взяла за основу повод, который не вызвал бы ажиотажа в традиционных СМИ, запуск космического аппарата Endeavor в июле 2005-го. Но компания сумела договориться о том, чтобы сигнал с Земли транслировался на шаттл, а оттуда — в открытый космос.

Был открыт сайт BloginSpace.com, где любой желающий мог зарегистрироваться и бесплатно транслировать свой блог во внеземное пространство. Таким образом, авторы дневников получали шанс обрести аудиторию в далеких галактиках и реализовать свое право на межгалактическую свободу слова.

Чтобы получить наилучший результат, следует сосредоточиться на достижении одной цели. Однако авторы проекта Blog in Space захотели еще и внимания традиционных медиа, пожелали попасть на первые строки выдачи поисковых машин, показать маркетинговую мощь каналов, содержание которых создается самими пользователями. И все это при скромном бюджете, чтобы

доказать эффективность использования блогов по показателю «цена контакта» и способность блогосферы конкурировать по ROI с маркетинговыми инвестициями в другие медиа.

Кроме того, в рамках проекта Blog in Space собиралась база данных по блоггерам. Нужно было побудить их регистрироваться в социальной сети BlogStar Network, которая позволяла распределить авторов дневников не только по интересам (для достижения рекламных целей в будущем), но и по степени влияния и авторитетности.

# **Посевная**

Инициативная группа предложила нескольким влиятельным представителям земной блогосферы отдавать RSS их блогов для трансляции в межзвездное пространство. Также по онлайновым СМИ были разосланы оптимизированные под поисковые машины пресс-релизы о событии, с тем чтобы информационный повод был изначально заметен в поисковой выдаче.

Сайт Blog in Space заранее подготовил страницу с различными анимированными и статичными кнопками, информерами и плагинами для размещения на любых веб-страницах. Каждый блоггер мог выбрать цвет и размер по своему вкусу и возвестить миру о том, что теперь его дневник транслируется в космос. Кроме того, каждый раз, когда Blog in Space передавал записи в космическое пространство, пользователи получали по e-mail персональный сертификат о трансляции. Этот сертификат служил подтверждением факта трансляции и включал в себя ее дату, время и координаты.

Каждый день редакторы проекта случайным образом выбирали одного блоггера и награждали его знаком «Наиболее вероятный контактер с внеземными цивилизациями». Счастливчика показывали на главной странице BloginSpace.com со ссылкой на его блог, и он получал кнопку с датой, когда был выбран. Разумеется, эту кнопку он мог разместить у себя в дневнике.

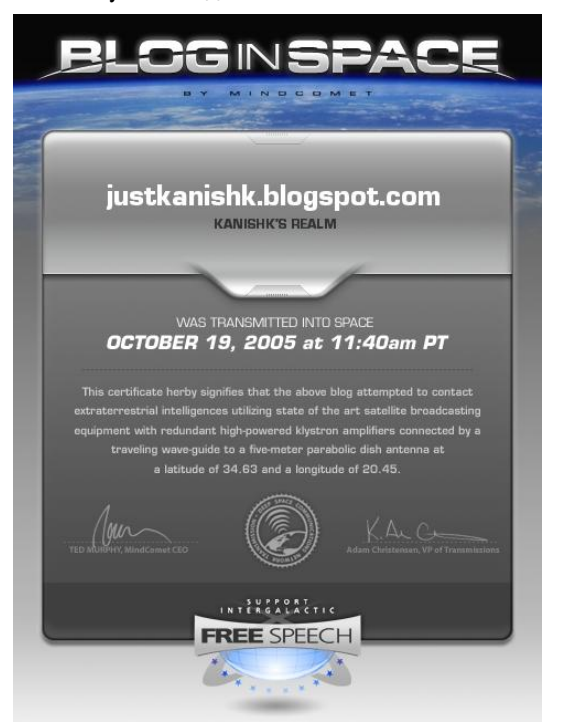

Любой желающий видел, сколько блоггеров и из скольких стран транслирует RSS: все эти данные (по времени суток и по дням) отображались на графиках на главной странице сайта.

Компания MindComet.com продолжала вести открытую политику по отношению к маркетинговому сообществу и сочла, что летопись проекта достойна блогового формата. В дневнике публиковались статьи и скриншоты из газет и журналов, писавших о проекте, отслеживалась динамика проставляемых ссылок и места в выдаче поисковых машин, фиксировались даты проведения e-mailрассылок по базе давших согласие на их получение блоггеров, поступали запросы на интервью от журналистов и т.п. Для рекламодателей также обнародовалась статистика посещаемости сайта.

### **Создание молвы**

Через шесть часов после запуска сайта журналисты уже звонили в MindComet, чтобы взять у ее сотрудников интервью. Через сутки компания была на телеэкране. К концу недели ее руководитель дал интервью журналистам из семи стран, и история про «блог в космосе» занимала первое место в Google News и MSN News по запросу «блог».

Проектом заинтересовались репортеры из Дании, Франции, Голландии, Америки, Индии, Южной Африки, даже с Филиппин. Радиостанции, блоггеры на сотнях языках освещали эту тему.

### **В результате**

В Google «bloginspace» в июле 2005 года искали 13,3 тысячи раз, а в марте 2006-го — в 13 раз чаще.

Через день после запуска на Blogin-Space.com побывало 10 589 пользователей. Через двое суток на сайте зарегистрировались 1093 блоггера из 54 стран, ведущие дневники в совокупности на 18 языках.

За неделю после запуска сайта на него зашли 147 826 раз. Через месяц ресурс посетил миллионный посетитель, а 7 тысяч блоггеров зарегистрировались на BloginSpace.com и оставили там свои данные.

# *Манипуляции с контентом*

Создать такой большой проект не каждому под силу. Зато в любой блог можно вставить маленькие кнопки, чтобы записи из него быстрее расползались по интернету.

Читатель, которому понравился ваш текст или фото из блога, смогут поделиться ими со

своими знакомыми, вставив ссылку к себе в дневник, а также с помощью этих «манипуляторов контентом» автоматически добавить страницу блога в закладки, или проголосовать за пост, или быстро вставить цитату в агрегаторы социальных новостей.

Выглядят они вот так:

# $G(2, x)$  $G(2, x)$  $G(2, x)$ **OOCT**  $\mathbb{H}\subseteq\mathbb{N}$  2 B

Рекомендую вам иметь как минимум три кнопки: для агрегатора новостей News2.ru и для социальных закладок на Memori.ru и Bobrdobr.ru. У каждого из этих сервисов на сайте есть подробная инструкция, как вставить кнопку в блог.

# *Общая память*

Любой браузер способен запомнить ссылку на страницу или сайт целиком. Сохраненные ссылки называются «закладками». Некоторые ресурсы специально предлагают посетителю сделать стартовой главную страницу или занести ее в «Избранное». Это очень удобно: все с трудом найденные данные оказываются в одном месте, под рукой. Однако при смене, переустановке браузера или при работе на разных компьютерах ссылки приходится искать заново.

Закономерно, что в Сети востребован сервис хранения закладок — как выносная память человека. Вам достаточно знать адрес сайта, где лежат закладки, и вы всегда сможете «вспомнить» все свои любимые страницы разом. Но долгое время сервис этот не развивался, потому что обычно человеку хранить свои закладки менее интересно, чем сравнивать их с чужими.

Когда много пользователей хранит закладки на одном сайте, открыто для посторонних, возникают качественно новые возможности.

- 1. Сравнивать популярность ссылок. Можно автоматически определить, насколько популярна та или иная страница, сколько раз ее заносили в закладки.
- 2. Находить «друзей». Система социальных закладок позволяет вам гулять по страницам других пользователей и смотреть, кто чем интересуется (хотя некоторые скрывают свои закладки). Если они выделили те же сайты, что и вы, то у вас с ними больше тем для общения. И возможно, следует присвоить им статус «друзей», чтобы не потерять с ними связь.
- 3. Находить сайты, которые смотрят уважаемые вами люди. Чем больше ссылок сохранил человек и чем выше их ценность для сообщества, тем выше его репутация в этом сообществе и тем влиятельнее его мнение.

По каждой закладке можно получить информацию о том, кто ее сохранил, как описали ее пользователи. Кроме того, видно, что еще собрал каждый из этих пользователей. Возможно, у них в коллекциях найдется нечто полезное по интересующей вас теме.

Социальные закладки - это продолжение идеи каталогов сайтов. Но если машинный интеллект или редакторы выбирали и классифицировали сайты «непрозрачным» образом, то в службах социальных закладок все ссылки с описаниями сохраняют сами пользователи.

Память - это фиксация прошлого, а общая память, социальные закладки - сохранение настоящего и даже возможность воздействовать на будущее. Например, путем привлечения внимания к записям в вашем блоге.

# Социальные закладки как инструмент маркетинга

Большинство людей сохраняют закладку на тот или иной сайт потому, что находят его достойным внимания. Сохраняют, чтобы потом вернуться к нему по первому клику. Делая социальную закладку, вы даете другим пользователям возможность последовать вашему примеру. То есть косвенно рекомендуете им сайты (в том числе блоги). Прекрасная возможность повлиять на чужой выбор.

Чтобы сделать социальную закладку инструментом маркетинга. нужно выполнить ряд действий.

- 1. Подготовьте ссылку: присвойте ей правильные метки, сочините броский привлекательный заголовок, составьте яркое описание. Обычно название закладки совпадает с заголовком блог-записи.
- $2<sub>1</sub>$ Постарайтесь, чтобы ее сразу выбрало как можно больше людей в каждом сервисе закладок. Принцип социального доказательства в интернете действует так же хорошо, как и в реальном мире. Человек думает: «Если десятки людей считают сайт достойным того, чтобы сохранить ссылку на него, значит, я тоже туда схожу. А потом, может быть, и к себе в закладки скопирую».
- $3<sub>1</sub>$ Увеличивайте число «друзей». В любой социальной сети найдутся люди, которые вам симпатизируют. Они могут без вашего ведома добавить вас в «друзья», если им люболытна коллекция ваша закладок.

Да и сами не сидите сложа руки: приглашайте друзей по e-mail, ищите их среди зарегистрированных посетителей на сайте закладок.

4. Используйте подписку. Многие люди не заходят на сайт закладок и следят за обновлениями по подписке, выбрав интересующие их метки. Так можно узнавать о новых закладках в той или иной категории, у какого-то одного пользователя, у ваших «друзей» или во всей системе

Разумеется, представители сервиса социальных закладок не заинтересованы в том, чтобы их база засорялась, поэтому всячески борются со «спамом». Я призываю вас к умеренности: старайтесь не делать слишком много закладок на один сайт или отдельные записи блога. Гораздо лучше привлечь внимание к одному действительно выдающемуся посту или странице. Кто заинтересуется, тот сам прочтет остальное.

Позвольте посетителям вашего блога внести понравившуюся им запись в закладки одним кликом. Как? Просто и честно. В конце записи выводятся кнопки нескольких сервисов, и, кликнув по нужной, пользователь сохранит ссылку на запись в своем профиле. Существуют готовые плагины для вставки кнопок социальных сервисов в автономные блоги.

### Алекс Жданов:

«На "Ли.ру" есть свой внутренний аналог закладок - "Цитаты".

Цитирование постов дневника сейчас едва ли не самый значимый фактор, способствующий увеличению популярности.

Во-первых, ваш пост попадает в ежедневную рассылку, если его процитировало хотя бы человек восемь-десять, что сразу даст вам значительный приток посетителей, так как на рассылку подписаны почти все и многие ее просматривают.

Во-вторых, если ваш пост цитируется, то он рассылается всем друзьям цитировавшего.

В-третьих, если у того, кто заносит ваш пост в цитатник, включена специальная опция, эта запись появляется сразу в дневнике, а не в цитатнике! Ее видят все его посетители и подписчики. Если она им понравится, ждите гостей у себя в дневнике.

Помимо перечисленного, вы получаете еще один очень важный бонус - ссылку на ваш дневник. Когда запись цитируется, ссылка на автора проставляется в обязательном порядке. А по количеству ссылок рассчитываются многие рейтинги».

# Закладки должны быть замечены

Чтобы подготовить эффективные закладки на блоги или отдельные записи, нужно уделить внимание меткам. Именно на метках основана система навигации по сайтам, где контент создается самими пользователями. поэтому важно присвоить вашей закладке правильные метки (тэги).

Во-первых, по меткам ходят люди, которым важно, чтобы сайт или блог соответствовал заявленной теме. Иными словами, если про секс в вашей записи нет ни слова, то глупо заносить ее в категорию «секс», пусть та и привлекает многих. Подбирайте метки, четко описывающие тематику ресурса или отдельной страницы, на которую ставится закладка.

Во-вторых, хорошо бы, чтобы ваша закладка попала в популярные категории, которые пользуются спросом у посетителей сайта социальных закладок. Но избегайте слишком общих слов типа «кино» или «музыка»: они слишком популярны,

и ваша закладка, скорее всего, потонет в общей массе. Лучше использовать не столь востребованные, но более точные метки.

В-третьих, избыток меток лучше, чем их недостаток. Добавляйте синонимы и слова, по которым, как вам кажется, вашу закладку будет проще найти. Если на вашем сайте, в блоге упоминаются известные личности, места или события, не забудьте прописать их в метках. Общее число тэгов неограниченно, но для закладки обычно достаточно 10–15 меток.

Правильные метки важны не только для сайтов социальных закладок. Например, на блогхостинге Liveinternet существует всеобщий поиск по меткам, и если вы заведете там дневник или сообщество, воспользуйтесь вышеизложенными советами, чтобы сделать свои записи заметными.

# *Между первым и [последним](http://blogbook.ru/2007/05/28/mezhdu-pervyim-i-vtoryim-mestom/) местом*

С одной стороны, рейтинги — это игра на амбициях, борьба блоггеров за читателей. Но, с другой стороны, для того, кто пробивается в первые ряды, рейтинги становятся хорошим источником трафика. Их данные общедоступны, и, полагаясь на общественное мнение (едва ли тысячи человек ошибаются), новые читатели вливаются в аудиторию лидеров. Иными словами, самые популярные становятся еще популярнее.

Но шанс попасть на первые строчки есть у каждого, потому что рейтинги строятся на основе нескольких параметров. Главные — это:

— количество посетителей;

— количество постоянных читателей;

— количество ссылок на блог;

нее интересен, потому что блог нередко является

— количество комментариев к записям. Рейтинг по количеству посетителей наимечастью сайта, у которого своя посещаемость (зачастую на него заходят случайно), а на коллективных блог-хостингах выделить посетителей отдельного блога штатными средствами нельзя. Зато можно воспользоваться программами бесплатной статистики google.com/analytics или liveinternet.ru/rating/ru.

Число читателей — более значимый параметр, потому что оно показывает, сколько человек получает информацию из блога. При составлении рейтингов постоянными читателями считаются как подписавшиеся на обновления по RSS, так и «друзья» (на коллективной блог-площадке).

Так же как поисковые машины учитывают количество и качество ссылок на сайт, рейтинговые системы воспринимают совокупность ссылок на блог как индикатор интереса к его тематике или к отдельным записям. Авторитетность блоггера, который поставил ссылку на ваш дневник (или конкретный пост), влияет на ее качество. Чем популярнее блоггер, тем весомее его ссылка и тем выше она может поднять ваш блог. Так, в системе Blogus.ru место вашего блога в рейтинге рассчитывается по количеству дневников, в которых за последние полгода публиковались ссылки на ваш.

В рейтинге «Яндекса» также важны наличие комментариев к записям в блоге и их количество. Еще авторитетность дневника зависит от того, кто именно и насколько часто ссылается на него. Обычно места блогов перераспределяются раз в день, поэтому не нужно перезагружать страничку после каждого нового комментария.

Иногда рейтинги составляются по другим принципам. Например, на Liveinternet.ru считаются мальчики отдельно и девочки отдельно. В «Яндексе», помимо общего рейтинга, есть рейтинг автономных блогов, в котором попасть наверх проще: меньше конкурентов.

# *Социальные СМИ*

Теперь вы знаете, что количество ссылок на ваш блог важно по многим причинам: оно влияет на его положение в поисковой выдаче и в рейтингах, а также привлекает серфингующих по Сети.

Существуют сервисы, которые основаны на том, что собирают контент — новости, статьи и пр. — от пользователей и дают сайтам и блогам посетителей.

Вы как автор не обязаны делать все сами (помните про TABU-элементы). Разрешите читателям помочь вам. Публикация анонса на сайте социальных новостей — это с их стороны небольшая благодарность вам за интересный материал. Размещая анонс, читатели также помогают друг другу, предварительно фильтруя контент. Но не каждую запись они станут рекомендовать к прочтению: во всех социальных сервисах есть возможность голосовать по принципу «плюс-минус»; вашу запись могут вознести до верхушки топа или закопать. Автор, получивший много минусов, лишается права голоса. Зато оценка авторитета гораздо весомее, чем оценка новичка.

Социальные СМИ — это саморегулирующаяся система рекомендаций, которая приносит пользу читателям, иначе каждый должен был бы всякий раз самостоятельно перелопачивать новости в поисках наиболее интересных. Особенно популярны в России News2.ru, Habrahabr.ru, Newsland.ru: у каждого их них своя тематика и своя аудитория.

Хочу обратить ваше внимание на то, что в словосочетании «социальные СМИ» главное слово — «социальные». Это сообщества, состоящие из людей, которые наполняют контентом среду вокруг себя бесплатно, просто потому, что им нравится эта затея. У каждого участника есть репутация — доверие, карма, Ку, — заработанная долгими часами «налета» (комментирования других записей, размещения хороших новостей) и зависящая от реакции со-общников на его поведение и посты. Эта репутация не переносится на другие сайты, и ею дорожат. Разумеется, энтузиасты сервиса не любят, когда им начинают пользоваться для перенаправления трафика те, кто не вложил в него душу.

Кстати, среди ваших читателей могут оказаться люди, уважаемые в популярных социальных СМИ. Лучше заручиться их поддержкой, чем самостоятельно ломать стену недоверия в сообществе (высок риск вызвать недовольство его участников). Как же добиться помощи от авторитетов? Пишите интересные посты, снабжайте их броскими заголовками, читайте влиятельные блоги и комментируйте их. И добавляйте кнопки «манипуляторов контентом» к каждой записи.

# *Цитата из «Ведомостей»*

Многие эксперты противопоставляют традиционные СМИ «народным журналистам», то есть блоггерам. А вот редактор электронной версии «Ведомостей» рассказал, как его газета взаимодействует с блоггерами. Оказывается, не так уж высоки баррикады между двумя сторонами.

# *Виктор Саксон:*

«В "Ведомостях" сложилась ситуация, свойственная всем СМИ: газету очень много цитировали читатели, но не ставили на нее ссылки. Особенно это было характерно при воспроизведении отдельных цитат. Чтобы исправить ситуацию, мы разработали проект из двух частей (собственно, html-блок для цитирования и трекбэк готовых записей), который решил три задачи: цитирование "Ведомостей" в блогах, пиар ссылающихся блоггеров, предоставление дополнительного сервиса читателям.

Мы никогда не рассчитывали на сознательность пользователей и поэтому не призывали их ставить ссылки на нас. Конечно, "показательные процессы", такие как дело РБК, свою роль в повышении сознательности сыграли, но все же главное для цитирования в блогах было не в этом. Мы одними из первых использовали несколько присущих блоггерам качеств, которые легли в основу первой части проекта. Два из них это лень и стремление к украшательству.

Цитирование текста, постановка ссылки на него занимают достаточно много времени, требуют перемещений между окнами браузера и т. п., что долго и неудобно. С готовым блоком эти проблемы решены: нас теперь "менее лениво" цитировать, чем другие СМИ.

Украшательство тоже неискоренимо в интернетпользователе: вставить себе в блог или на сайт какойто кусок html, который рядовой пользователь написать не сможет, всегда было делом чести.

Мы предложили читателям шаблонное решение: готовый html-блок с любой цитатой из материала (блок формируется по нажатию Ctrl + Enter на странице с выделенной цитатой), содержащий еще и все признаки бренда "Ведомостей", притом он достаточно удобный в использовании и красивый, с точки зрения пользователя.

Таким образом, мы добились главного — создали все условия для того, чтобы "Ведомости" цитировались так, как мы этого хотели: цитата имела явные признаки бренда "Ведомостей" и заканчивалась обязательной гиперссылкой на нас.

В результате сейчас где-то половина половины ссылок в блогах на "Ведомости" и другие проекты "Ведомостей" (SmartMoney, "Пятницу") оформляется именно в виде данного блока. Согласно "Пульсу блогосферы", с момента внедрения этой системы цитируемость "Ведомостей" возросла более чем вдвое. А сайт газеты прописался в районе первой десятки рейтинга СМИ ЯППБ.

Вторая часть проекта состояла, собственно, в сборе информации о наших текстах, которые цитируются и обсуждаются в блогах. Технология этого сбора довольно проста, хотя и требует настройки: по логам нашего сервера отслеживаются переходы из блогов (цитаты без переходов никому не интересны). Далее мы идем в сославшийся на нас блог и забираем часть ссылающегося сообщения к себе со ссылкой на него, и подверстываем взятое к телу статьи, на которую оно и ссылается. Привязанные таким образом сообщения (трекбэк-ссылки) сортируются по количеству переходов с них, что дополнительно отсеивает "шумы". Статья получает автоматически собранные комментарии, а блоггеры — ссылку на источник, то есть на себя.

В силу отсутствия удобной статистики переходов в блог автора все это происходит незаметно для блоггера, многие блоггеры поначалу даже не догадывались об этом сервисе. Спустя полгода мы распространили специальный пресс-релиз, в котором поблагодарили блоггеров за сотрудничество и из которого многие впервые узнали о проекте. Это сыграло нам на руку: на тот момент в сервис уже было вовлечено очень много блоггеров, и эффект сопричастности только подстегнул его рост.

Сегодня сообщения блоггеров и отзывы членов "Клуба читателей" конкурируют и в равной степени дополняют друг друга на сайте "Ведомостей". Разумеется, записям в блогах не перекрыть отзывы количественно, так как единичных записей меньше, чем сообщений, порождаемых "живым" обсуждением. Однако блоггеры подчас более точно и полно освещают "гуманитарные" темы, которые традиционно пользуются меньшим вниманием среди участников дискуссий на "Ведомостях". Отдельные сообщения блоггеров по другим статьям вносят больше ясности в историю, рассказанную журналистом, дают ей другие оценки, исправляют допущенные неточности и так далее».

# *Виджеты. ROI в 1000%*

Иногда окупаемость инвестиций в создание виджетов превышает 1000%, а CTR достигает 50%. Виджеты — это небольшие приложения, TABU-элементы, которые отображают информацию на сайте или в блоге пользователя, забирая данные с сайта-поставщика. Делятся они на два типа (также см. определение в «Словаре терминов»).

1. *Веб-виджеты.* Это публичные модули, содержащие, к примеру, фотографии ваших любимых авторов на некоем фотохостинге, список ближайших событий, на которые пойдут ваши знакомые из социальной сети, прогноз погоды или названия фильмов, идущих по телевидению в настоящий момент, гороскоп на сегодня, новые игры с вашего любимого геймерского портала, информеры систем, отслеживающих положение сайта в выдаче поисковиков.

Благодаря таким виджетам маркетологи могут распространять информацию о своих предложениях, используя блоги как точки входа. Несколькими кликами любой пользователь при желании получит, скопирует и вставит в свой блог код виджета. Toodoo.ru предлагает массу виджетов по своим посетителям, а Amazon.com позволяет показывать на страницах блога любимые покупки автора. Вставляемые в блоги цитаты от «Ведомостей» — это тоже веб-виджет.

2. *Скачиваемые виджеты*. Как правило, это личные напоминалки или справочники, такие как календарь беременности, привязанный к сроку родов, или модуль, оповещающий пользователя о приходе новых писем.

Они позволяют маркетологам регулярно доставлять информацию прямо на «рабочий стол» пользователю. Но заставить человека скачать такие программки не так просто, и у них ограниченный срок жизни.

# **Кто пользуется виджетами**

В апреле 2007 года виджеты просматривали 177,8 миллиона человек (21% от всей аудитории интернета), а в июне — 239,2 миллиона (данные comScore, панель Widget Metrix). Наиболее популярны виджеты среди детей и подростков в возрасте 9–17 лет: у 20% из них на страницах профилей в социальных сетях установлены виджеты. В среднем виджет просматривают 200 раз, прежде чем автор удаляет его со страницы.

# **Как сделать так,**

# **чтобы виджеты скачали**

Ваши виджеты не получат широкого распространения, если вокруг вашего бренда не сплотились доверяющие ему люди. Если у вас нет репутации в блогосфере, использовать виджеты вам рано.

Для начала постарайтесь понять своих приверженцев. Выясните, какие ценности они разделяют, каков их стиль жизни, какие выгоды они получат, поставив в свои блоги ваш виджет. Тогда вам будет проще распространять его в Сети.

- 1. Анонсируйте виджеты на главной странице своего сайта или на близких тематических страницах.
- 2. Вставляйте ссылки на виджеты в исходящую электронную почту. Однако не прибегайте к спаму и не покупайте списки e-mailадресов, если сомневаетесь в том, что ваша рассылка будет желанной для их владельцев.
- 3. Найдите своих приверженцев и предложите им первыми поставить ваше приложение. Если остальные увидят, что им оно тоже может быть полезно, то виджет начнет распространяться без дальнейших усилий с вашей стороны.
- 4. Подумайте, уместно ли делиться деньгами с теми, кто ставит ваши виджеты. Возможно, это принесет доход обеим сторонам.
- 5. Вовлекайте людей в процесс. Некоторые виджеты могут быть интерактивными и, например, подгружать форму для внесения данных или запускать простую игру, в конце которой пользователя ждет нечто полезное или приятное. На Западе популярны выносные опросы и тесты, результаты которых можно послать друзьям или вставить в дневник.
- 6. Сделайте внешний вид виджетов настраиваемым. Бывает, из-за ширины страницы или из-за цветовой несочетаемости виджетов с блогом пользователь вынужден отказаться от их размещения.
- 7. Персонализация виджетов это хорошо. Но соблюдайте меру: виджет должен быть простым в использовании и легко настраиваться. Как правило, достаточно, чтобы пользователю было доступно одно-два действия.
- 8. Следите за величиной программного кода. Никому не нужны лишние сто килобайт на странице.

# *Блогословенные конкурсы*

С недавних пор в блогах очень популярны конкурсы. Алтайский блоггер подвел итоги конкурса на фотографию рабочего места. «Интернетные штучки» и LifeHacker провели конкурс осеннего постописательства. А Miku придумал конкурс на лучшее интервью.

<span id="page-19-0"></span>Конкурс — прекрасное средство привлечь внимание к продукту, услуге или блогу. Он относится к категории игровых коммуникаций, то есть благодаря ему осуществляется *мотивированная и добровольная вовлеченность человека в контролируемый им процесс* [1](#page-19-0).

**Мотивация.** Вот первое условие успешного конкурса. Вы должны предложить людям нечто привлекательное для них. Наличие материальных призов вовсе не обязательно: бывают нематериальные и даже виртуальные стимулы. Например, участники могут получать удовольствие от самого процесса, от соперничества. Наконец, многих влечет слава, а некоторым просто хочется приобщиться к чему-то большому и важному. Выполнивший задания может повысить свою самооценку или научиться чему-то новому, познакомиться с интересными людьми. Конкурсанты получают внимание от посетителей, привлеченных их участием в мероприятии. Поэтому для участников и победителей соревнования самая желанная награда — ссылки на них.

**Добровольное вовлечение.** Насильно мил не будешь, и заставить кого-то участвовать в конкурсе нельзя. Можно дать рекламы на миллион, но люди, пришедшие на страницу с правилами, не зарегистрируются и не станут выполнять ваши задания, если сочтут условиями неинтересными. Успешный конкурс действует как вирус: с каждым новым участником его аудитория растет. Например, зрители видят, что могут нарисовать «фотожабу» лучше, и присоединяются к стану творцов.

Для создания первичного интереса к конкурсу важна *адекватность вызова*: задания не должны быть чрезмерно сложными для участни-

 <sup>1</sup> Подробнее механизмы конкурсов описаны в книге Антона Попова «Маркетинговые игры. Развлекай и властвуй», вышедшей в издательстве «Манн, Иванов и Фербер» в 2006 году.

ков. Но и слишком простые цели мало кому интересны.

**Контроль над ситуацией.** Правила должны быть понятными, недопустимо менять их по ходу дела. Если у вас в конкурсе предусмотрен выбор победителя, то необходимо, чтобы жюри пользовалось доверием конкурсантов. При розыгрыше малого числа призов среди толпы участников контроль также необходим. Если каждый убедится в том, что понимает механизм выбора (а еще лучше, чтобы соревнующиеся и болельщики видели и слышали, как разыгрывается призовой фонд), то охотнее будет участвовать в мероприятии.

# *Живой ДУБл*

Где бы ни размещался блог, какие бы записи вы ни публиковали, если у вас есть клиенты (читатели), то можно оценить их удовлетворенность исходя из воздействия факторов трех типов: базовых, ожидаемых и поражающих воображение.

Эти факторы проще всего представить в виде дерева с корнями, стволом и роскошной кроной. Назовем его «деревом удовлетворенности блогами», или (сокращенно) ДУБлом.

Все, что находится в земле, то есть корни, — это базовые, или обязательные, факторы удовлетворенности. Это то, что должно быть по умолчанию. А тем, у кого опоры нет, никогда не добиться успеха. Обязательными являются надежность хостинга, круглосуточная доступность блога, наличие записей и возможность их комментировать, подписка на обновления через RSS и e-mail, приемлемый дизайн и читаемый шрифт, хорошо различимые цвета ссылок и, наконец, возможность быстро найти информацию о блоге и его авторе. Но даже если ваш блог обладает развитой «корневой системой», не факт, что он поднимется над землей — выше уровня безразличия.

Без корней рухнет ствол, а состоит он из ожидаемых факторов — того, что посетители могли видеть в других дневниках. Чем больше у вас таких факторов, тем лучше. Например, удобство комментирования и навигации, наличие PDAверсии, плагинов для голосования, закладок и социальных новостей в конце каждой записи, возможность быстро послать ссылку друзьям и связаться с автором. Регулярное обновление блога — тоже ожидаемый фактор. Чем чаще появляется свежая информация, тем лучше: читатели ждут обновлений.

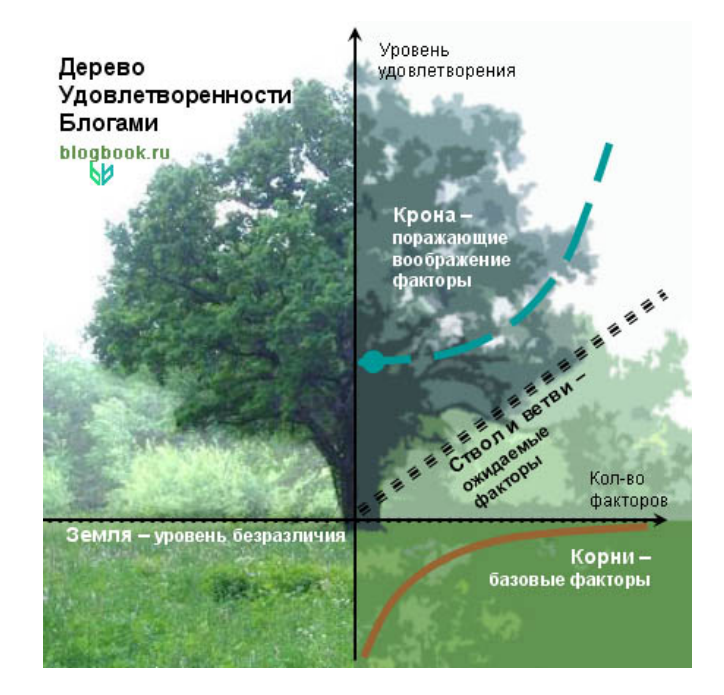

Чем больше ветвей — ссылок на другие блоги, тем гуще тень от дерева, тем сильнее влияет ваш блог влияет на блогосферу. Размер аудитории блога — это тоже ожидаемый фактор! Если дневник читает и комментирует много людей, наверняка его автор пишет что-то интересное. Поэтому так важны рейтинги: они помогают людям понять, что сейчас актуально. Когда в блоге бурлит жизнь, к нему стекаются новые читатели.

Разумеется, содержание записей тоже очень важно: чем они интереснее для целевой аудитории, тем выше уровень удовлетворенности блогом.

Но чтобы читатели были довольны на все сто, поразите их воображение. Как? Формализовать способы сложно, но все же попробуем.

Во-первых, потребуется **эксклюзивный контент**. Обнародование уникальных данных верный способ привлечь внимание. Поэтому инсайдерская информация или результаты исследований вызывают ажиотаж: до определенного момента их нельзя получить ниоткуда, кроме как из первоисточника. Перевод зарубежного автора также становится эксклюзивом для тех посетителей блога, которые не владеют иностранными языками.

Во-вторых, важна **оперативность** публикации записей. В идеале — прямо с места событий.

*Алексей Жданов (ajdnevnik.ru):*

«У меня всегда с собой ноутбук с Wi-Fi или интернет в мобильном… Не важно, на съемках я или сижу в аэропорту Копенгагена и жду своего задержавшегося рейса. Благодаря тому, что я всегда пытаюсь быть онлайн, у меня более семи тысяч постоянных читателей и еще более пятнадцати тысяч человек каждый день заходит ко мне в дневник.

Когда я работал на "Евровидении-2006", то сразу же после выступления Билана или финала группы Lordi в течение пяти минут выкладывал мегаэксклюзив с информаций и фото в блог. В ноябре в Копенгагене прямо с красной дорожки, отсняв Джастина Тимберлейка, Паффа Дэдди,

Нелли Фуртадо, я выносил кадры на суд зрителей в Сеть. В 2007 году точно так же буду работать с "Евровидения" в Хельсинки, с фестиваля "Пять звезд" в Сочи, с "Новой волны" в Юрмале… Онлайновость, актуальность и быстрота вот главные мои требования к самому себе при работе с дневником».

Третий ваш козырь — **авторский подход**, неповторимый стиль подачи информации. О событии могут написать сотни источников — пусть: если людям нравится именно ваша манера письма, с вами будет трудно конкурировать. Ищите свой стиль.

Проблема в том, что поражающие воображение факторы действуют недолго и скоро переходят в разряд ожидаемых, и вы заставляете своих конкурентов подтягиваться до вашего уровня. Например, раньше виджеты находились в кроне, а сейчас переместились в ствол и ветви. Один из них — «Читатели на Toodoo.ru» — находится на Blogbook.ru (в правой колонке).

А ожидаемые факторы легко скопировать, и когда они используются всеми, то становятся просто базовыми. Поэтому всегда надо иметь в запасе несколько козырных постов или поразительных идей, которые никто до вас не воплощал в жизнь, — и тогда ДУБл будет ветвиться и радовать ваших посетителей.

Если окинуть взглядом все три уровня удовлетворенности, становится видно, что технологии не так уж и важны. Все дело в личности автора и в том, как его воспринимают читатели. Поэтому перестаньте заботиться о технологиях. Думайте о людях, которые вам доверяют.

# **Заключение**

Никогда не поздно начать общение, особенно если вам есть что сказать. Блоги делают общение простым с технической точки зрения.

Быть частью социальной сети, объединяющей людей по профессиональному признаку или по интересу, — это не опасно. Если вы не просто числитесь в сообществе, а постоянно участвуете в его жизни, вкладываете в него свое время и делитесь своим вниманием, то оно вернет вам эти инвестиции.

Вероятно, вначале вы не заметите отдачи. Да, нужно налаживать доверительные отношения, нужно ждать, пока вас примут как своего. Это не произойдет по мановению руки. Но если вы заслужите право быть выслушанным и услышанным, результат превзойдет ваши ожидания. Будьте честными и настоящими. Не прикидывайтесь и не подделывайтесь. Будьте людьми, и все пройдет замечательно.

# *Об авторе*

Антон Попов – директор по маркетингу компании «Бегун», эксперт по интерактивному маркетингу, автор блогов blogbook.ru и playbook.ru. Ранее разрабатывал проекты и маркетинговые кампании для Яндекса, Intel, Seagate, Экспедиции, Уралсиба, Divage. E-mail: anton@blogbook.ru

Подробнее про Антона Попова: [http://ant-on-popov.moikrug.ru](http://ant-on-popov.moikrug.ru/)  <http://ezhe.ru/fri/611> <http://mann-ivanov-ferber.ru/authors/popov/>

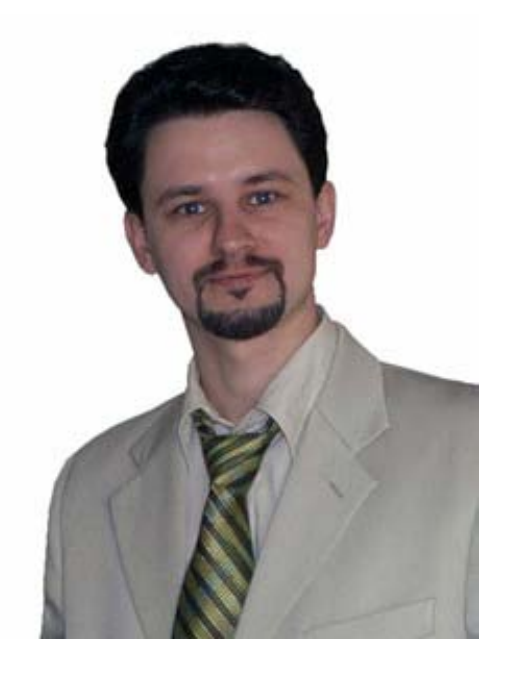

# *Книга бесплатна, и ссылка в придачу*

Вы можете копировать этот текст, вставлять части в свои блоги, печатать и распространять среди своих знакомых. Единственное условие – сохранять авторство Антона Попова.

Если вы нашли для себя здесь интересные мысли, то можете перевести автору некую сумму, эквивалентную вашей благодарности.

# WebMoney, кошелек Z363913923526 или R145120702553

# Яндекс.Деньги, счет 4100159201053

Если вы укажете при переводе URL своего блога, это будет обозначать, что вы не против ссылки на свой блог. В конце каждого календарного месяца на blogbook.ru будет публиковаться список 10 случайных «благодарителей», без указания суммы.

А в конце 2007 года будет составлен «рейтинг щедрости» и оглашена общая полученная сумма от читателей этого файла.

Дизайн обложки: [http://www.design-freak.com](http://www.design-freak.com/) Верстка: [xvost](http://xvost.habrahabr.ru/)

# *Словарь терминов*

**Blogger relations** — набор правил, определяющий характер отношений между блоггерами и отношений между блоггерами и компаниями.

**RSS** (really simple syndication) — способ передачи содержимого блога на сторонние сайты. Читатель блога может подписаться на получение обновлений по RSS.

**RSS-агрегатор** (RSS aggregator) — программное обеспечение, позволяющее пользователю читать RSS-потоки из его любимых блогов. Это может быть программа, которую читатель ставит на свой компьютер, или онлайновый сервис (Bloglines или «Яндекс.Лента») для чтения RSS-ленты с любого компьютера, имеющего выход в интернет. Онлайн-агрегаторы, как правило, предоставляют авторам блогов кнопку со специальным кодом, нажав на которую пользователь легко добавит RSSпоток сайта в соответствующий сервис.

**RSS-поток** (RSS feed) — специальный файл, содержащий последние записи блога. Он считывается RSS-агрегатором и показывает подписчикам обновление блога.

**SEO (search engines optimization)**, или поисковая оптимизация, — набор методов оптимизации сайта под поисковые машины. Включает в себя методы, связанные с коррекцией html-кода и контента на основе анализа ключевых слов, изменение структуры и внешних факторов для сайта. Используется для повышения позиций веб-ресурса в выдаче поисковиков (в отличие от SMO, согласно которой оптимизация делается для людей).

**SMO (social media optimization)** — набор методов для популяризации сайта или блога с использованием социальных медиа, онлайновых сообществ и отдельных блоггеров. Эти методы тесно связаны с инструментами TABU, подпиской на RSS, аудитом расположения элементов блога и призваны побуждать читателя к выполнению определенных действий: комментированию, просмотру большего числа записей, размещению ссылок на посты и т. д. Можно также назвать SMO «связями *между* общественностью».

**TABU (traffic, arranged by users)** — набор инструментов, позволяющих пользователю самому размещать на сторонних площадках выносные элементы сайта или блога, как-то: информеры, показывающие динамику какого-либо показателя (количество посетителей за некий период времени), результаты тестов, пройти которые можно на сайте-источнике, и т.п. Сайт, предоставляющий посетителям такие инструменты, получает дополнительный трафик — новых посетителей, пришедших на него по ссылкам.

**UGC, user-generated content** (контент, создаваемый пользователями, или КСП) — термин, описывающий содержимое онлайновых ресурсов, которое создается интернет-пользователями, а не редакторами. КСП отражает демократизацию производства информации с использованием новых технологий, которые доступны всем пользователям интернета. Под КСП понимаются блоги, размещение видео, подкастинг, фото с мобильных телефонов и wiki-сервисы.

КСП можно назвать основой для «средств общения» в противовес «средствам информации». Это каналы двусторонней связи между теми, кто создает контент, и теми, кто его потребляет.

«Средства общения», «двусторонние медиаканалы» — ключевые характеристики явления Web 2.0.

**Wiki-сервисы** (wiki) — от гавайского wiki-wiki («быстро»). Веб-сервисы, в которых документы могут совместно редактироваться несколькими пользователями с высокой степенью удобства и оперативности. Вклад каждого из них в общее дело стороннему наблюдателю неизвестен, авторство не фиксируется. Пример — wikipedia.org, онлайновая энциклопедия, создаваемая «всем миром».

**Блог** (blog), сокр. от weblog — сайт, пополняющийся записями (в том числе ссылками, изображениями и мультимедийными элементами), которые располагаются в обратном хронологическом порядке. Может быть личным или групповым (корпоративным, клубным или открытым для всех). Предполагает возможность комментирования каждой записи.

По типу контента блоги делятся на несколько типов.

- 1. Фотоблог. Блог, главным образом содержащий фотографии в обратной хронологической последовательности, периодически обновляемый.
- 2. Подкасты (podcasting, от iPod и broadcasting — «вещание»). Блог с аудио- и видеоматериалами, а также с RSS-каналом для передачи контента на цифровые плееры. Разновидность -видеолог (vlog). От англ. video blog. Основное содержимое — видеофайлы, вставленные в специальный проигрыватель.
- 3. Моблог, сокр. от «мобильный блог». Блог, который может просматриваться и обновляться удаленно с использованием телефона или КПК.

**Блоггер** (blogger) — человек, который ведет блог (либо личный, возможно тематический, либо корпоративный, то есть от имени компании).

**Блогосфера** — совокупность всех блогов, сообщество авторов дневников и их постоянных читателей, включая все связи между ними.

**Блог-хостинг** (blog hosting) — веб-сайт, оказывающий услуги по созданию и обслуживанию блогов. Достаточно зарегистрировать свободное на нем имя дневника. Ведение блога либо бесплатное, но с усеченными возможностями, либо платное. Существует промежуточный вариант — условно-бесплатный, с показом рекламы на страницах дневника.

Два самых популярных блог-хостинга — LiveJournal.com (он же «Живой журнал», сокращенно ЖЖ), Liveinternet.ru (он же «ЛиРу»).

**Веб-дневник** — то же, что и блог. Дневники делятся на публичные и закрытые (для личного пользования). Располагаются либо на общедоступном блог-хостинге, либо на отдельном домене (то есть являются автономными, stand-alone).

**Виджет** (widget) — графический элемент интерфейса блога, берущий данные с внешнего сайта. Виджет, как правило, выполняет одно стандартное действие, связанное с визуализацией контента. Служит для развлечения или быстрого получения информации без перехода на сайт — поставщик виджета. Чтобы установить виджет, необходимо скачать специальную программу или вставить в блог код, сгенерированный сайтом-поставщиком.

**Движок блога** (blogware) — программное обеспечение, необходимое для ведения блога. Также называется движком блога и считается подвидом систем управления контентом. Либо создается для stand-alone-блога, либо разрабатывается для публичного использования одной из служб (блогхостингов), предоставляющих место для блогов. К популярным автономным движкам относится WordPress (на его основе построено более 70% российских stand-alone блогов).

**ДУБл (дерево удовлетворенности блогами)** модель, описывающая то, насколько посетители удовлетворены блогом в зависимости от наличия в нем тех или иных составляющих. Включает в себя три группы факторов: базовые, ожидаемые и поражающие воображение. В идеальном ДУБЛе должны присутствовать факторы всех трех групп.

**Запись, заметка, пост** (post) — авторское сообщение, которое размещено в блоге и которое посетители могут комментировать. Новость, фотография, аудио- или видеофрагмент, ссылка или сочетание нескольких типов информации.

**Зафренживание, или френдование**, — способ увеличить аудиторию дневника за счет занесения авторов других блогов во френды.

**Интернет-сленг** — см. [http://ru.wikipedia.org/wiki/](http://ru.wikipedia.org/wiki/%D0%B8%D0%BD%D1%82%D0%B5%D1%80%D0%BD%D0%B5%D1%82-%D1%81%D0%BB%D0%B5%D0%BD%D0%B3)интернет-сленг.

**Капча** (CAPTCHA**,** от англ. **c**ompletely **a**utomated **p**ublic **t**uring test to tell **c**omputers and **h**umans **a**part) — автоматизированный тест Тьюринга. Компьютерный тест, который помогает определить, человек или робот использует систему. Идея теста в том, чтобы предложить пользователю задачу, с которой человек справляется легко (например, вписать искаженные на картинке буквы, сложить пару нарисованных цифр или дать ответ на известную загадку), а компьютер не справляется вовсе или справляется плохо. Решая капчу, пользователь подтверждает, что он человек. Метод применяется при авторизации, с тем чтобы избежать автоматического спама.

**Лытдыбр** (сленговое) — то же, что дневник. Получается при наборе слова «дневник», когда раскладка клавиатуры латинская: lytdybr.

**Метки, тэги** (tags) — ключевые слова, которыми помечаются темы каждой записи в блоге. Являются навигационными ссылками, по которым можно найти все заметки, содержащие эти слова.

**Ник** (nickname) — выдуманное имя (прозвище) блоггера, под которым он ведет дневник. Редко совпадает с настоящим именем. На публичных блог-хостингах ник входит в URL дневника, например: ant-on-popov.livejournal.com.

**Облако меток** (tagcloud) — вид списка меток. Величина и жирность шрифта, которым набрана метка, зависит от количества записей, ею промаркированных (чем больше записей, тем крупнее шрифт) Выглядит как список меток, данный в строку через запятую, с переносом по словам на другую строку. Пример облака меток показан на обложке книги.

**Обратная ссылка** (трекбэк, trackback) — способ автоматической связи между сайтами, согласно которому они обмениваются уведомлениями о том, что в блоге появилась информация, cвязанная с постом в том же или другом блоге. Когда блог кто-то цитирует, движок получает информацию о цитировании, и в комментариях к записи появляются цитаты из ссылающихся блогов.

**Плагин** (plugin) — специальный программный модуль, который встраивается в движок блога и придает ему новую функциональность. Имеет открытый формат, что позволяет использовать его бесплатно. Например, для движка WordPress сделаны плагины, обеспечивающие вывод ленты последних комментариев, определение популярности записей, вставку кнопок социальных сервисов и пр.

**Пермалинк, постоянная ссылка** (permanent link, permalink) — веб-адрес каждой записи блога. На этот адрес удобно ссылаться, даже если заметка ушла в архив или изменилась ссылка на нее в системе навигации по блогу. Лучше приводить пермалинк в конце каждой заметки, чтобы при копировании по RSS он оставался в тексте.

**Спам** (comment spam) — размещение прямой или косвенной рекламы в комментариях к записям без согласия автора блога. Спам бывает прямой (реклама со ссылкой на чужой сайт) и косвенный (комментарий не содержит полезной информации, но имя комментатора является ссылкой на его сайт). Предотвращается использованием специальных программ.

Разновидность спама — сплоги (спам-блоги). Это блоги, автоматически собирающие записи из

чужих блогов, как правило на одну тему. Таким образом некоторые авторы стараются подняться в выдаче поисковиков или создать рекламную площадку, не создавая контент самостоятельно.

**Список ссылок** (blogroll) — список внешних ссылок, размещаемых в блоге автора. Часто это ссылки на другие блоги, которые автор регулярно читает. Для читателей дневника служит индикатором вкусов и интересов его ведущего.

**Френд** (friend) — человек, читающий блог постоянно или эпизодически. Зачастую френдование бывает взаимным, то есть два автора читают друг друга.

**Френдлента** (лента друзей) — список записей «друзей», читать которых вы сами согласились. На публичных блог-хостингах лента вынесена в отдельный файл. Из нее можно перейти на запись в блоге автора, прокомментировать запись.

**Юзерпик, аватар** — картинка (обычно 100 х 100 пикселей), применяемая пользователем (блоггером) для визуальной идентификации. У одного пользователя может быть несколько юзерпиков, которые он меняет от записи к записи в зависимости от настроения или темы комментария/поста.